## Integrating Quantum Cryptosystems in Next Generation Networks

Alejandro Aguado, Vicente Martin

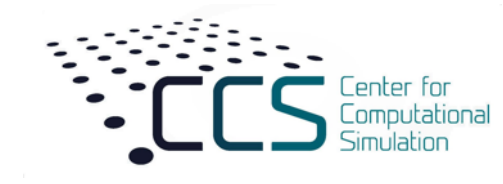

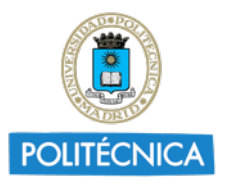

## **Outline**

- Introduction
	- Software-Defined Networking
	- Network Functions Virtualization
	- Quantum Key Distribution
- Enabling End-to-End Services with Quantum Encryption
- Securing Control Plane Communications
- Conclusions

### Introduction

- **Software-Defined Networking** is a novel network paradigm that allows to decouple the forwarding (data) and management (control) planes of a network, traditionally encapsulated on each network device.
- This network paradigm is based on the concepts of abstraction and network programmability.
- All these techniques allow to centrally manage an entire network, deploying and optimizing end-to-end services using standard protocols, such as OpenFlow and NETCONF.

# Introduction: Example of SDN controller view of a domain

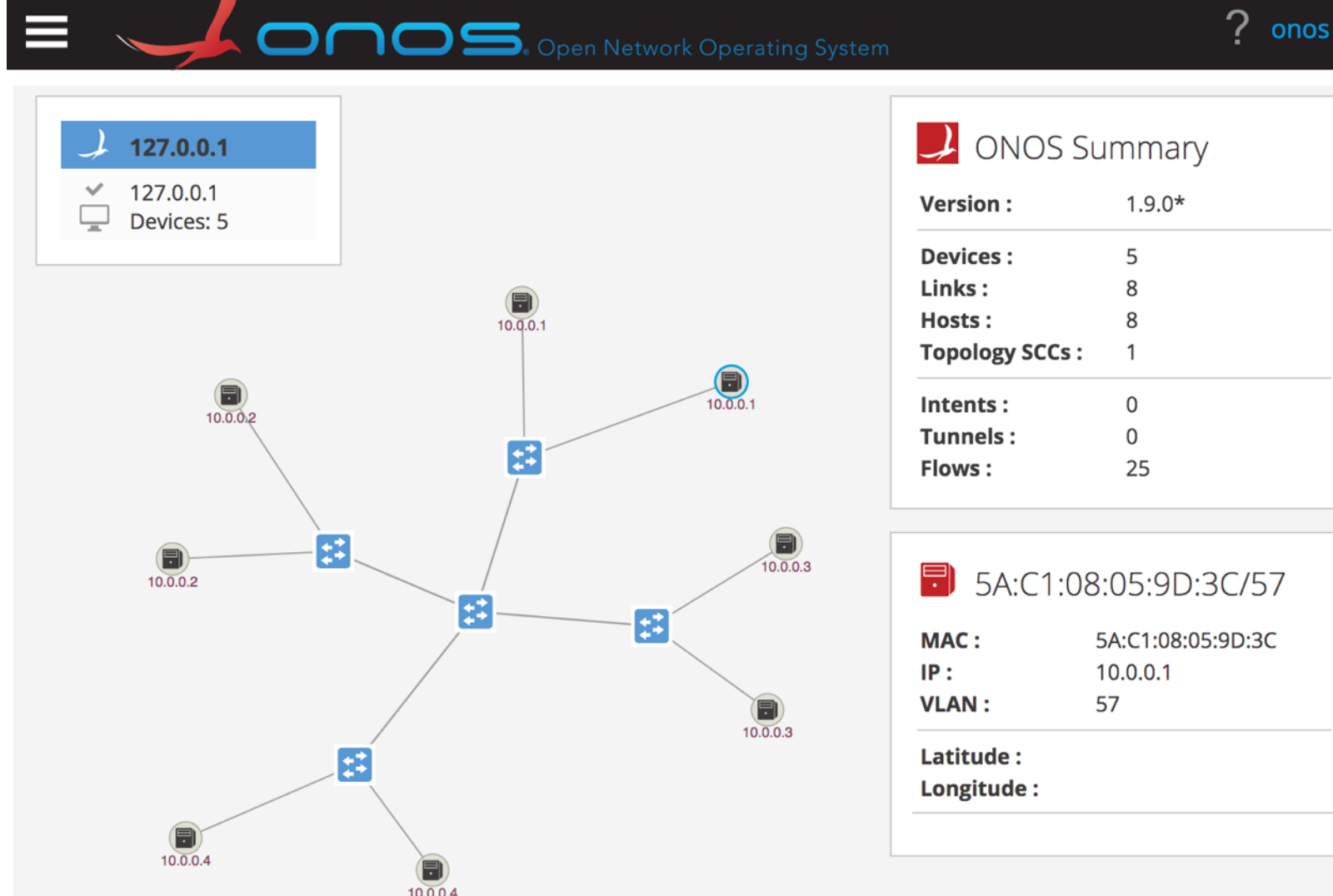

### Introduction

- **Network virtualization** allows to simulate network resources that do not physically exist as hardware appliances.
- Virtualization in a network environment can happen in different ways
	- Creating virtual links or tunnels across multiple devices that are given to the user as a single link (VNTM).
	- Abstracting several network resources as a single entity to be controlled by end users (FlowVisor/OpenVirteX/Strauss arch.).
	- Encapsulating network functionalities inside software images / virtual machines (NFV).

## Examples of NFV MANO projects

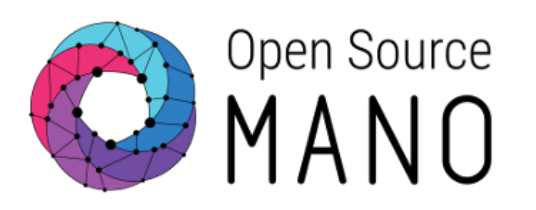

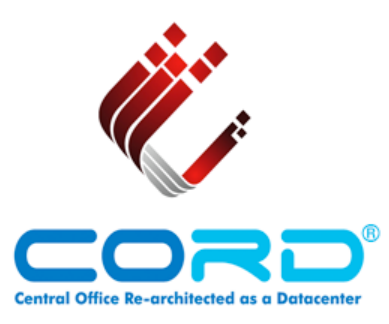

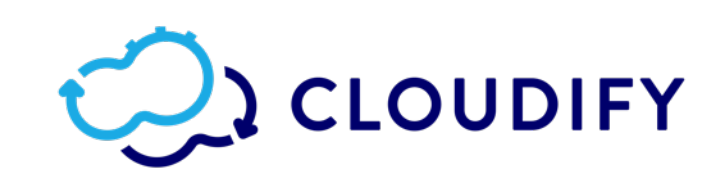

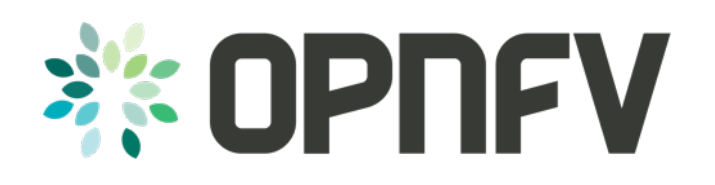

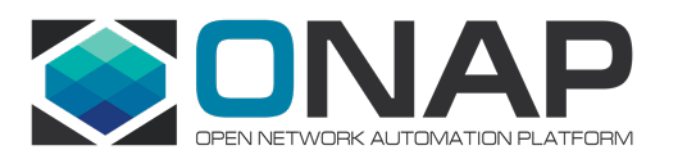

### Introduction: Quantum Key Distribution

- **QKD** technology can be regarded as **two sources of synchronized random numbers** that are **separated physically.**
- QKD **does not depend on computational assumptions** (i.e. it will be safe however the computational power of the attacker). It **provides backward and forward security**.
- It can be mathematically proven to be **secure** (in principle, an information theoretic secure (ITS) primitive)
- A correct implementation will deliver keys of the **highest security**

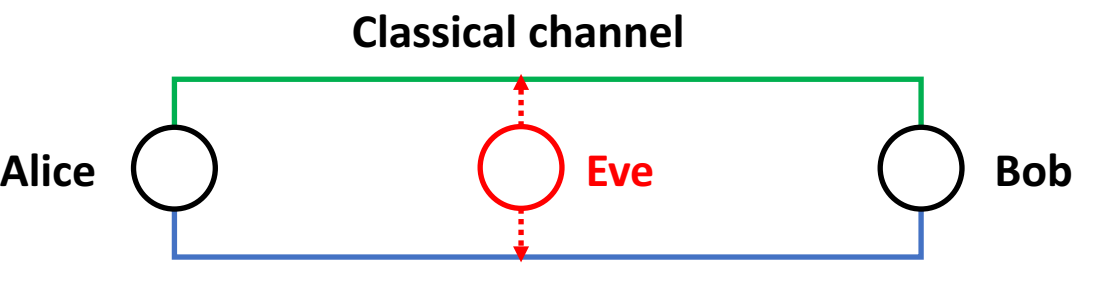

**Quantum channel**

### **LIMITATIONS**

- QKD has some limitations that do not affect the **conventional cryptosystems, usually based on computational complexity.**
- Any kind of **amplifiers or active components** that can modify the state of the quantum signals **must be bypassed**.
- This sets a **limit to the maximum distance** (or absorptions) that a QKD protocol can tolerate, well suited to be used within a metropolitan area or with links of up to 150 km

### Introduction: Quantum Key Distribution

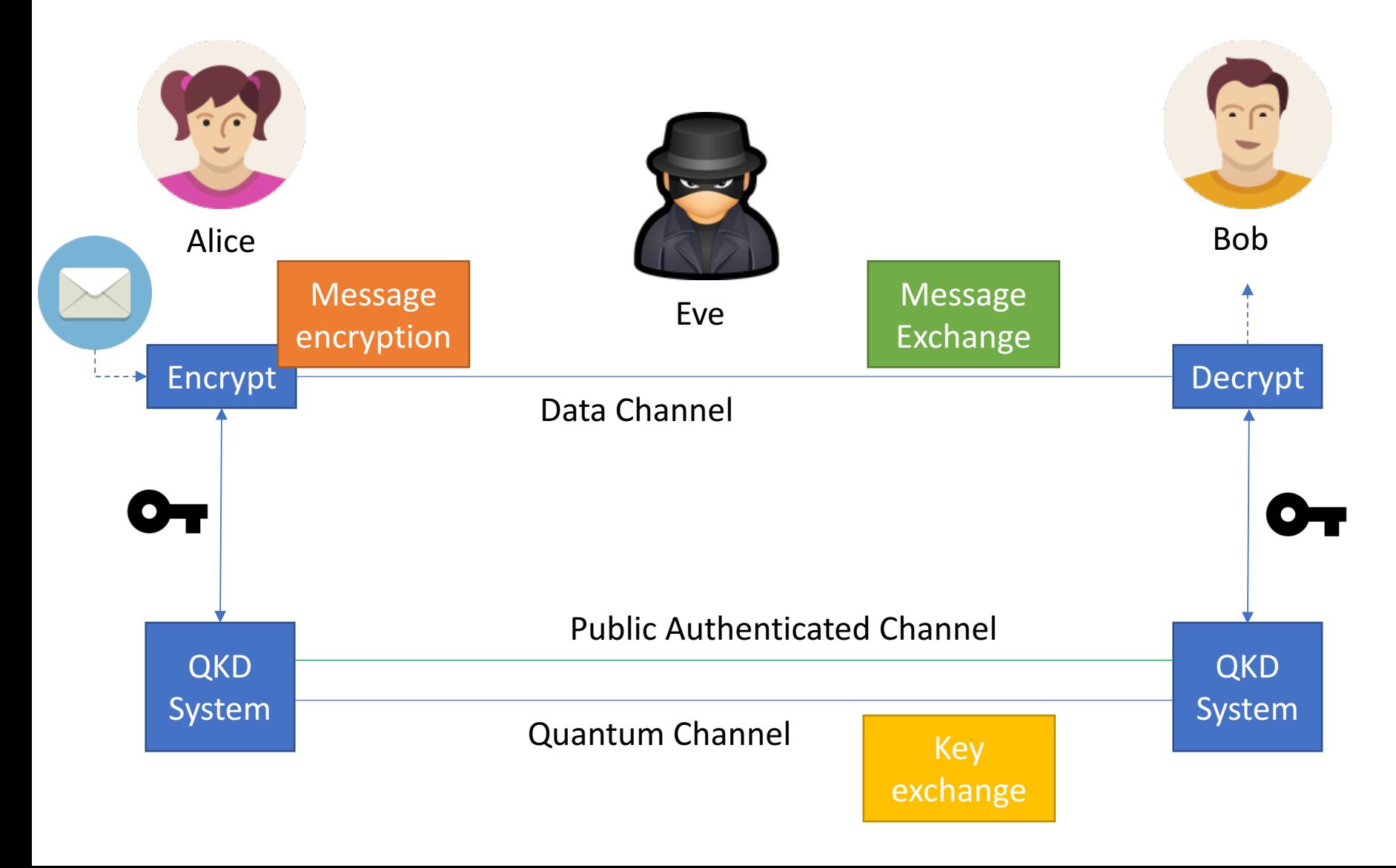

Ingredients:

- **Qubit transmitter (typically** photons), Alice.
- Single qubit receivers, Bob.
- Quantum channel (capable of transmitting qubits from Alice to Bob, in our case fibre).
- Classical channel (public, but authenticated).

### A mutually-beneficial relation

The integration of QKD technologies in novel network paradigms must be seen as a mutually beneficial agreement, as both worlds can easily improve by being combined.

- Alleviates current and new (SDN+NFV) security threats
- Brings a physical security layer composable with traditional schemes

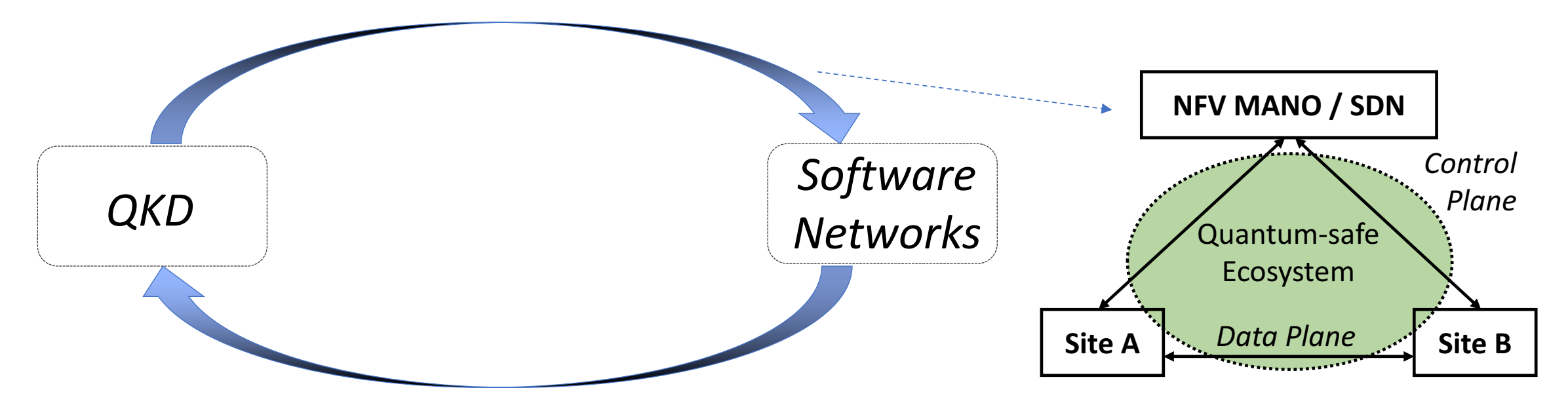

- Allows to easily integrate and manage QKD systems, reducing costs
- Allows to use the trusted node model without additional assumptions.

### Introduction

- Network services are **increasingly requesting more flexibility and network resources**.
- One of the biggest demands is to **increase the level of security** for the transmission between remote premises.
- Here we show an example of a node architecture and the protocol **requirements** in a GMPLS environment to provide **QKD-enhanced** security in end-to-end services.

## Example of QKD-enabled network node architecture

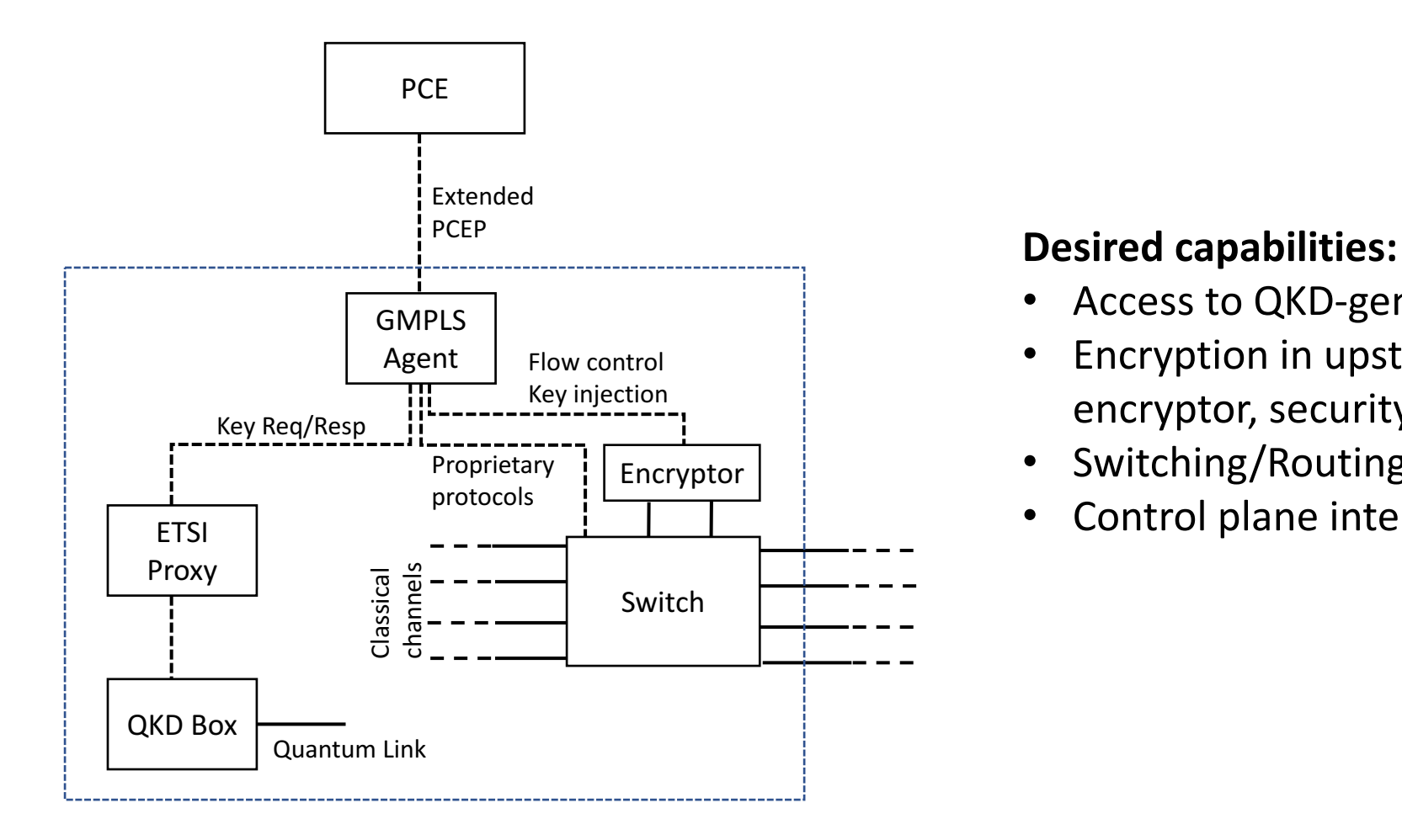

- Access to QKD-generated keys.
- Encryption in upstream services (Data encryptor, security module, etc.).
- Switching/Routing.
- Control plane interface enabling automation

### Definition of requirements in terms of parameters

- Parameters required to be exchanged (point-to-point encryption):
	- Session ID (key\_handle): Initially set as 0, session ID gets the value of the first Key handle extracted by the source agent in the initial setup. The source agent will be in charge of updates (future work).
	- **Key length**: Length of the key to be used for the encryption.
	- **Destination**: It defines the other peer (encryptor/decryptor) to synchronise with. Currently defined by an IP address.
	- **Encryption Layer**: Layer where encryption is performed.
	- **Refresh type and value**: Type of refresh to be done for a key (time/traffic/etc) and the value to be considered as a threshold.
	- **Algorithm**: Encryption algorithm to be used.

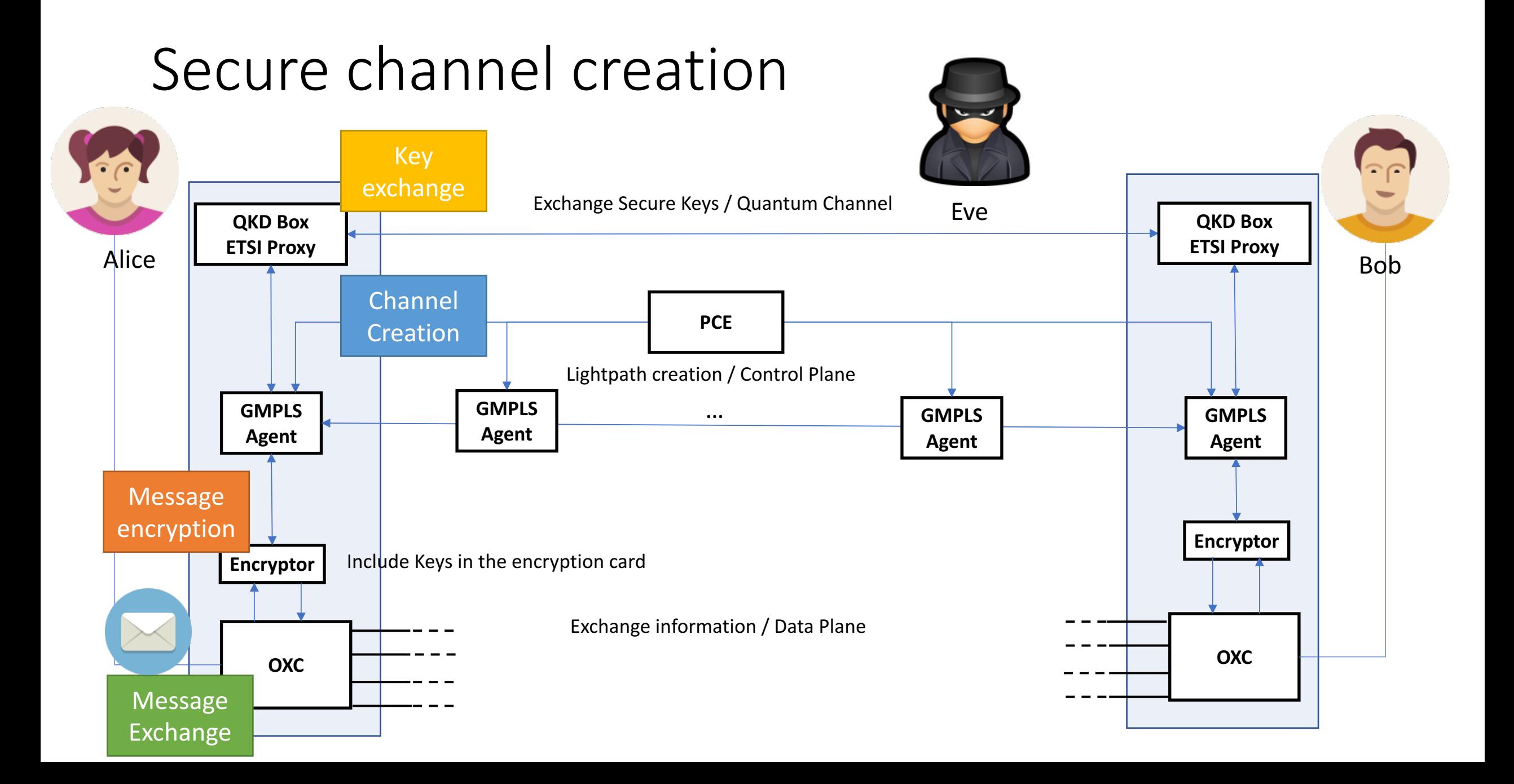

### GMPLS+PCE Architecture Proposed workflow: Case "Node starts"

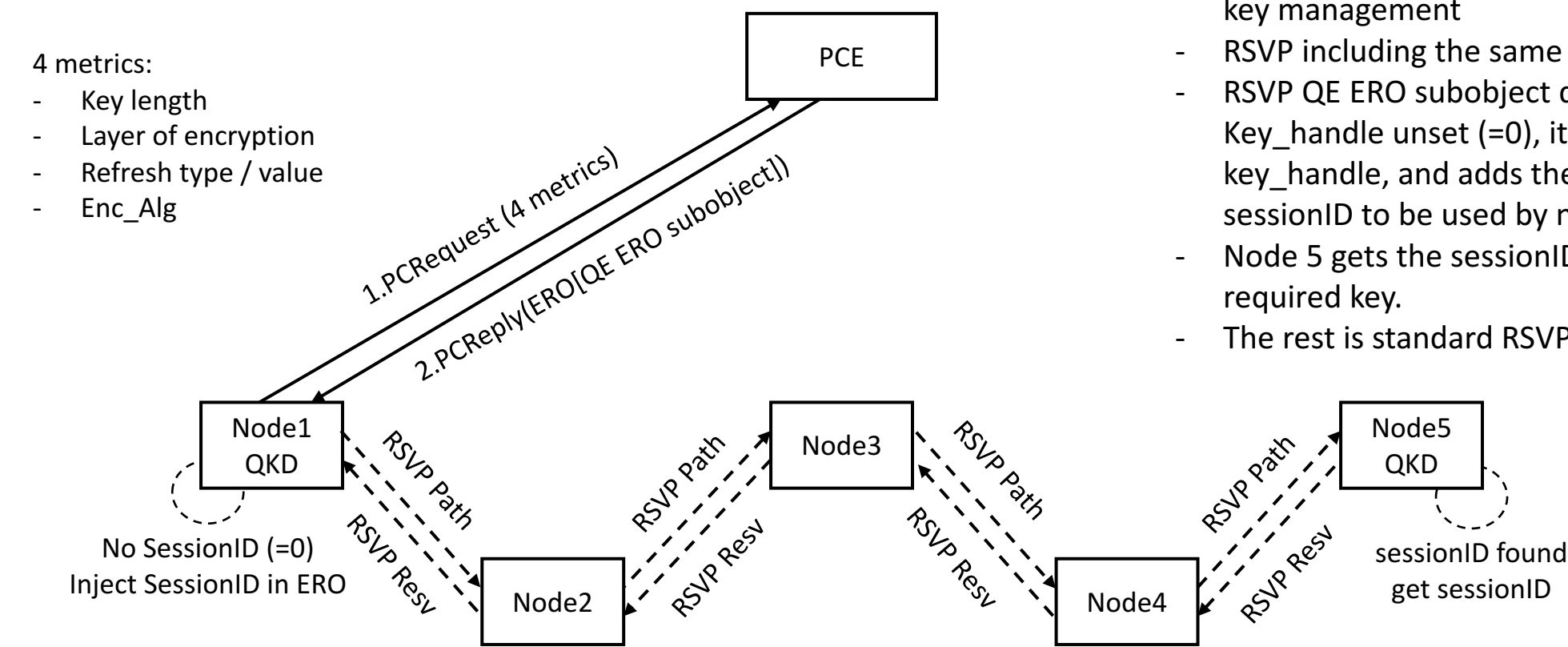

GMPLS case:

- PCRequest including metric for inline encryption.
- PCReply including new ERO subobjects for key management
- RSVP including the same ERO
- RSVP QE ERO subobject detected by node 1. Key\_handle unset  $(=0)$ , it gets a new key and key\_handle, and adds the key\_handle as sessionID to be used by node5
- Node 5 gets the sessionID and extracts the
- The rest is standard RSVP

### Experimental validation

### **DockerNet**

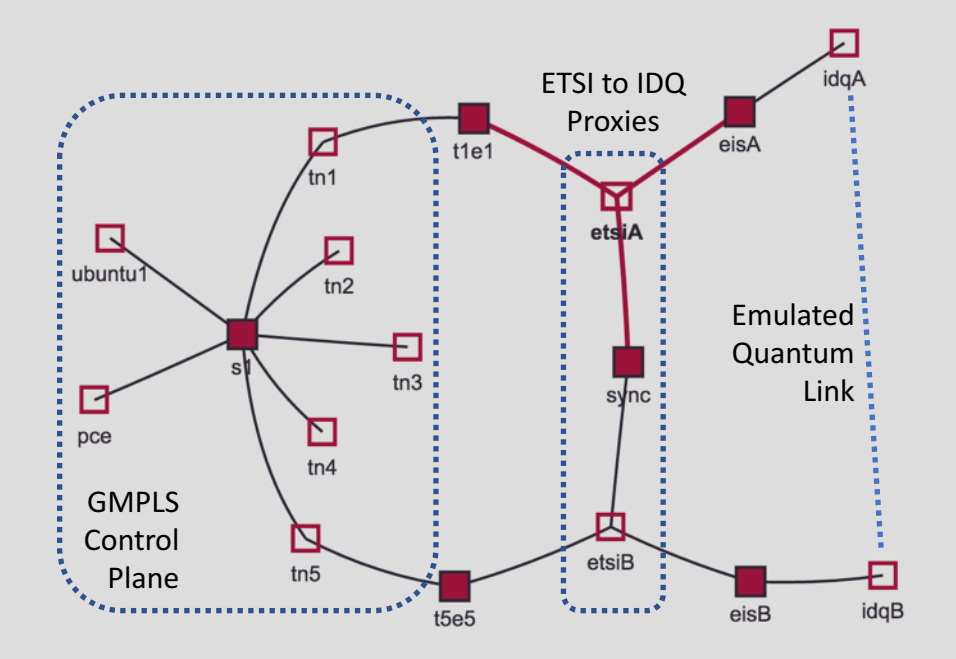

Node: etsiA **Type: LC** Img: ubuntu:14.04 ext 10.2.2.11 inter 11.2.2.1

Delete

sync 11.1.1.11

 $_{\rm LC}$ 

Controller

### Experimental validation RSVP (signalling)

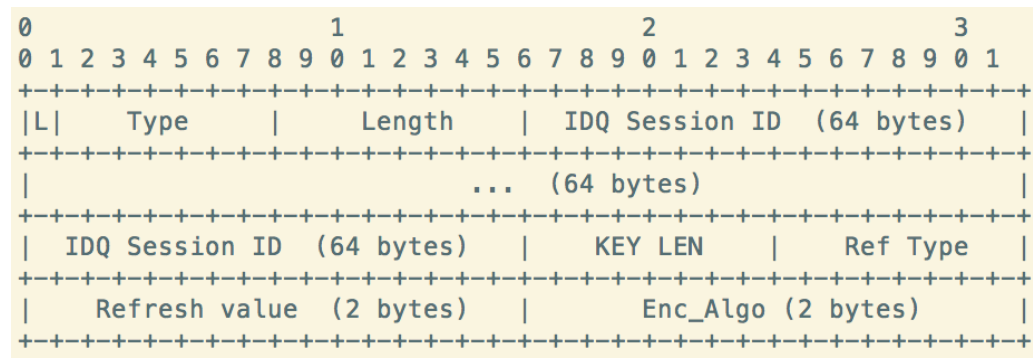

Node 4 QE ERO subobject. (before node 2) Type: 0x67 Value: "00..00" (64 bytes) KeyLenght: 32 Enc\_layer: 2 RefType: 0xfd RefValue: 60 Alg: 10 (TBD)

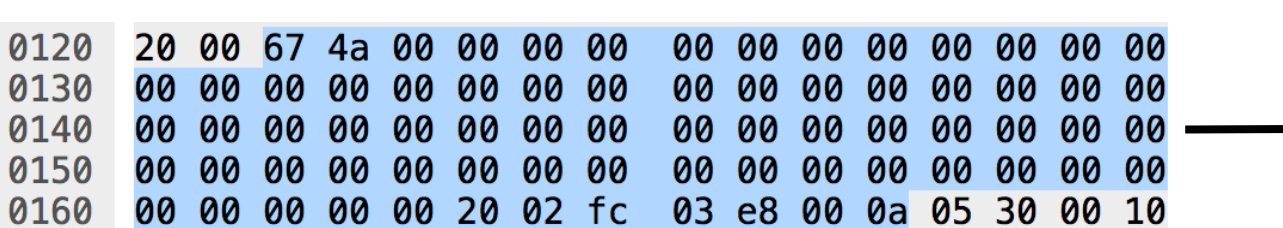

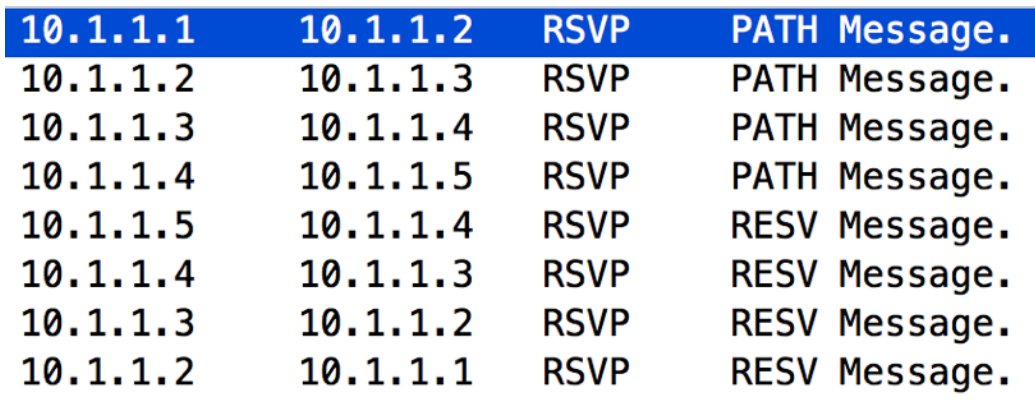

Node 4 QE ERO subobject. (before node 2) Type: 0x67 Value: "4a0e…052f" (64 bytes) KeyLenght: 32 Enc\_layer: 2 RefType: 0xfd RefValue: 60 Alg: 10 (TBD)

20 00 67 4a 4a 0e 00f0 00 00 01 08 0a 01 01 05 75 -e8 0100 03 d7 f6 9e 9a 29 a1 0d 1c 7b 31 10 ac c3 95 -98 fb ca 46 1d 6c a5 d2 a8 0110 b4 78 9f 4f 0d 0e c1 40 a8 cc f0 d4 95 71 76 7d 0120 31 b6 e0 69 4e a0 10 a0 a 0130 95 89 98 eb df 7d 35 85 e3 e6 05 2f 00 20 02 fc ff e8 00 0a 00 08 13 01 0140 00 00 00 01 00 0c 0b 07

### Securing SDN and NFV control plane operations

- Current network architectures and devices communicate with each other utilizing different protocols and standards.
- Some of these protocols are open and therefore vulnerable to attacks while others rely on security protocols, which internally use public key encryption (at least for key exchange).
- Here we propose the integration of SSH-based interfaces for control plane communication, replacing or reinforcing the public-key-based key exchange (Diffie-Hellman) for QKD.

### Abstract view

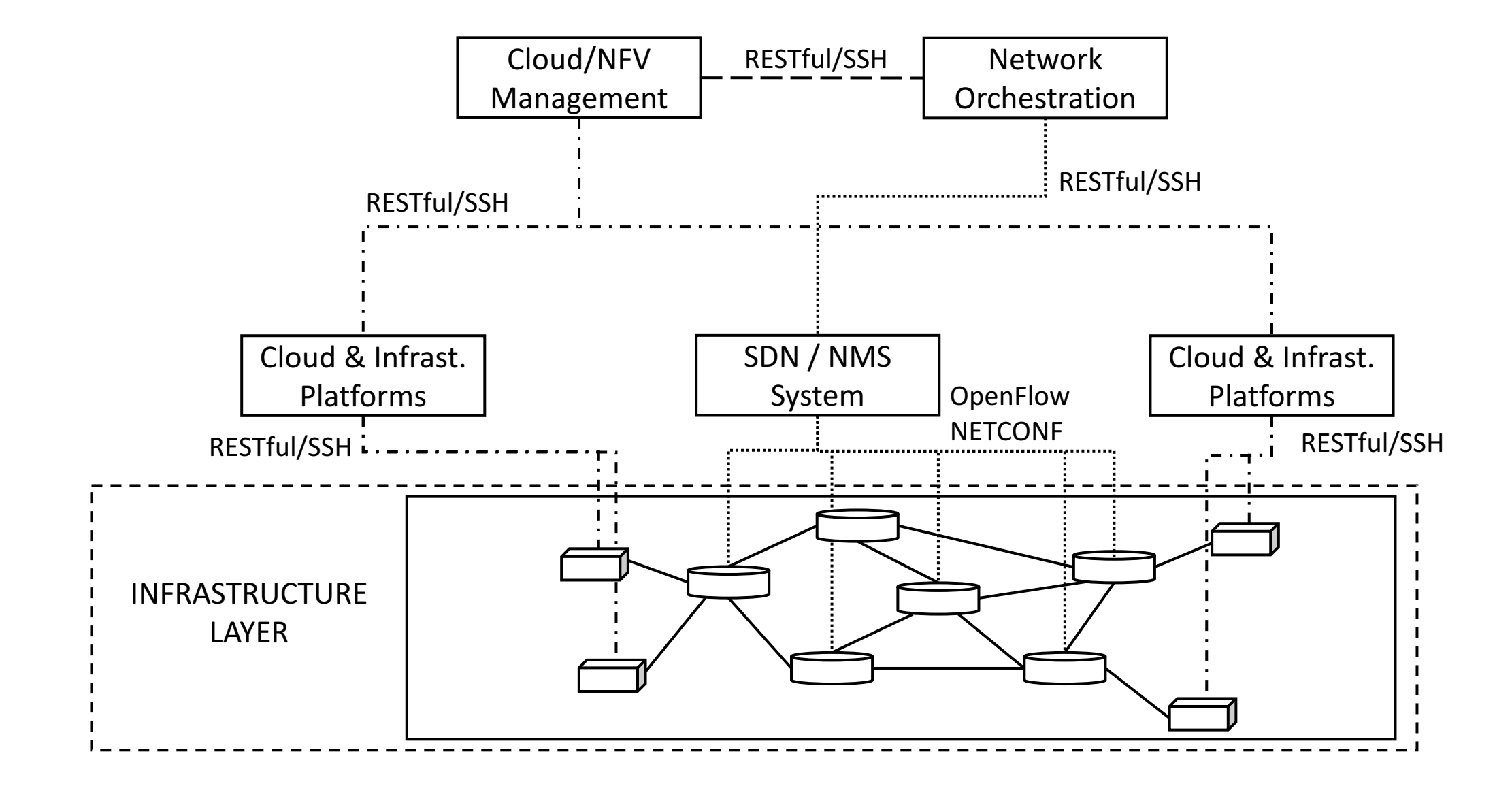

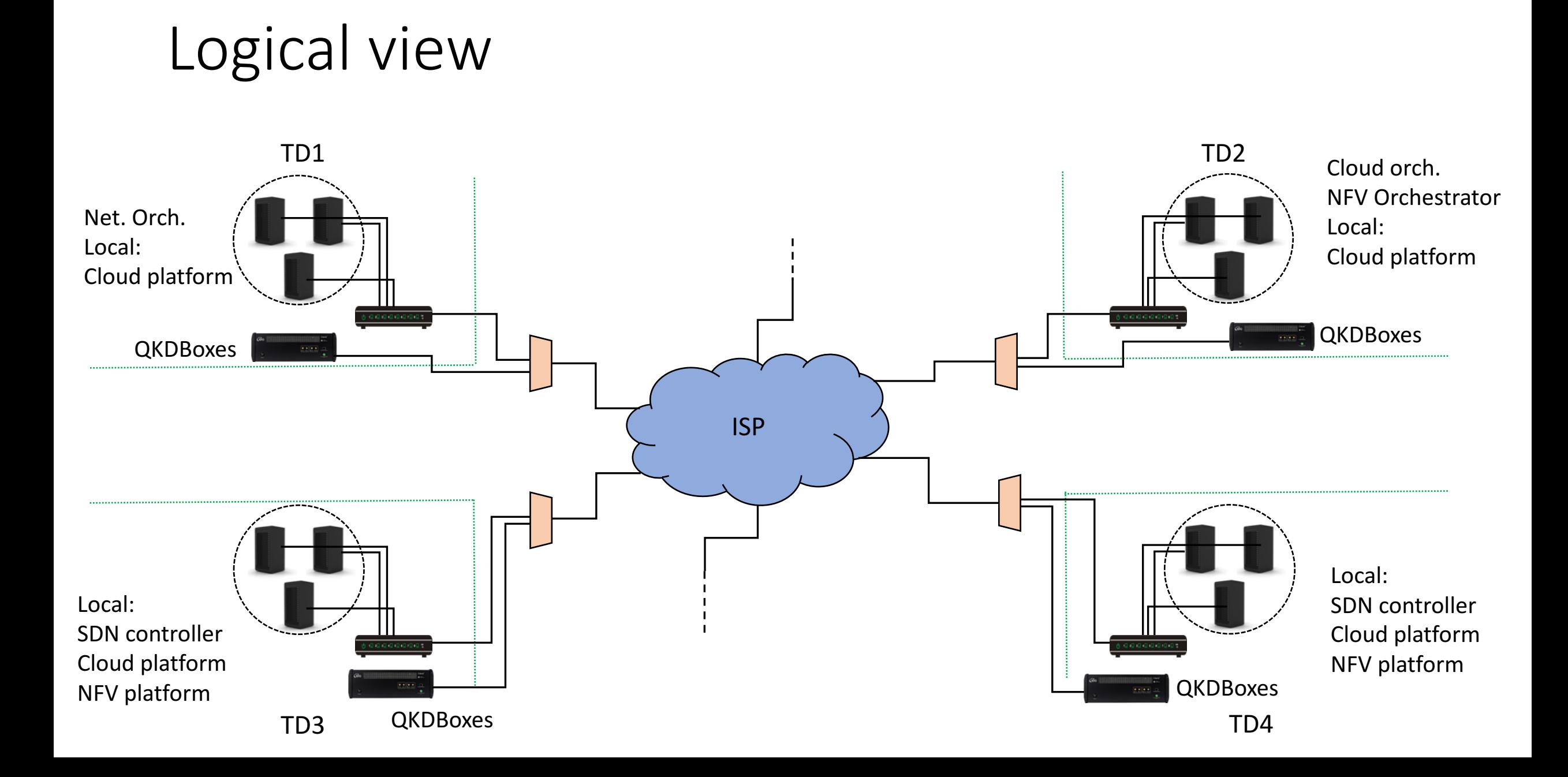

### Proposed implementation

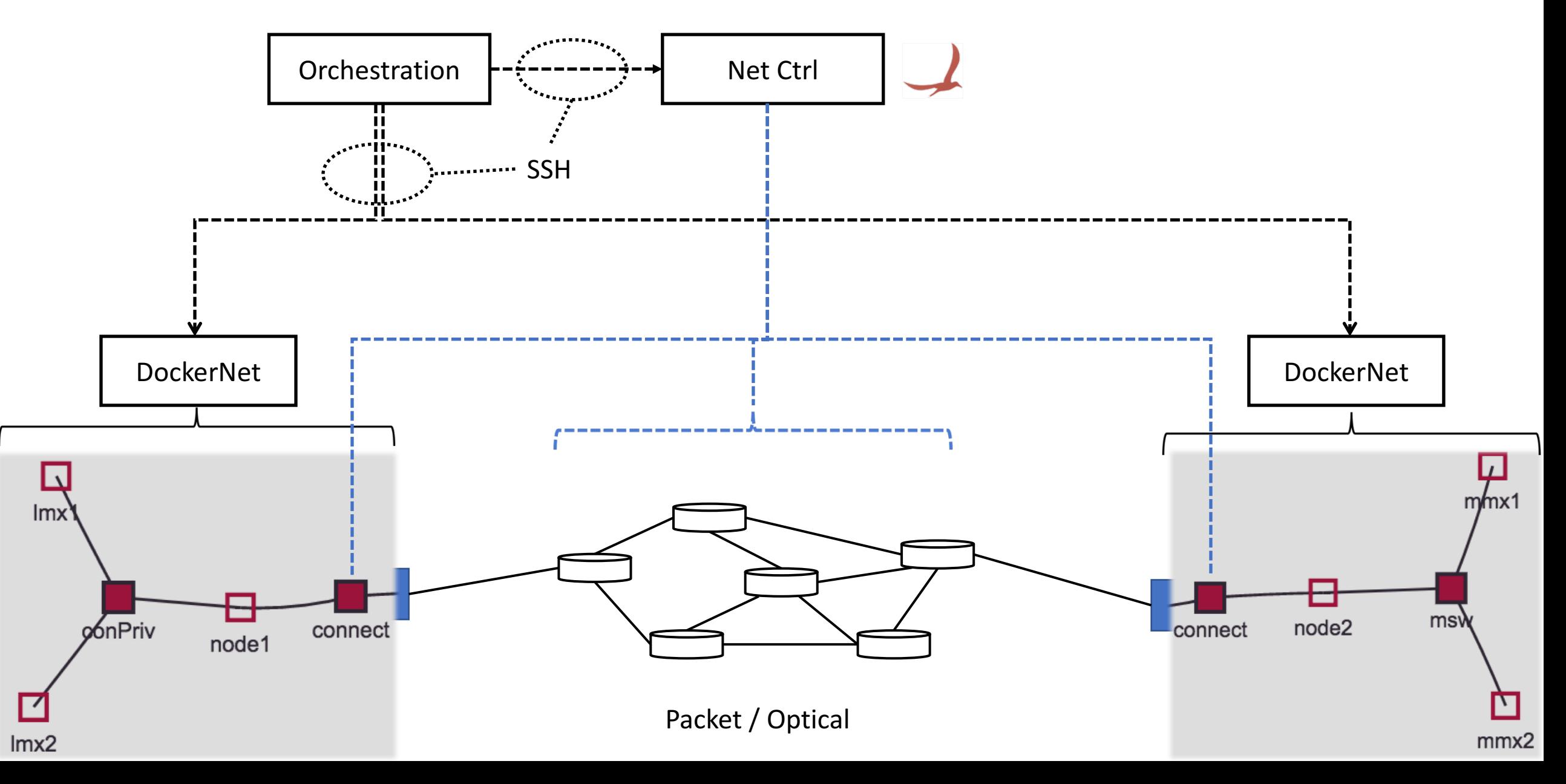

### Demo workflow

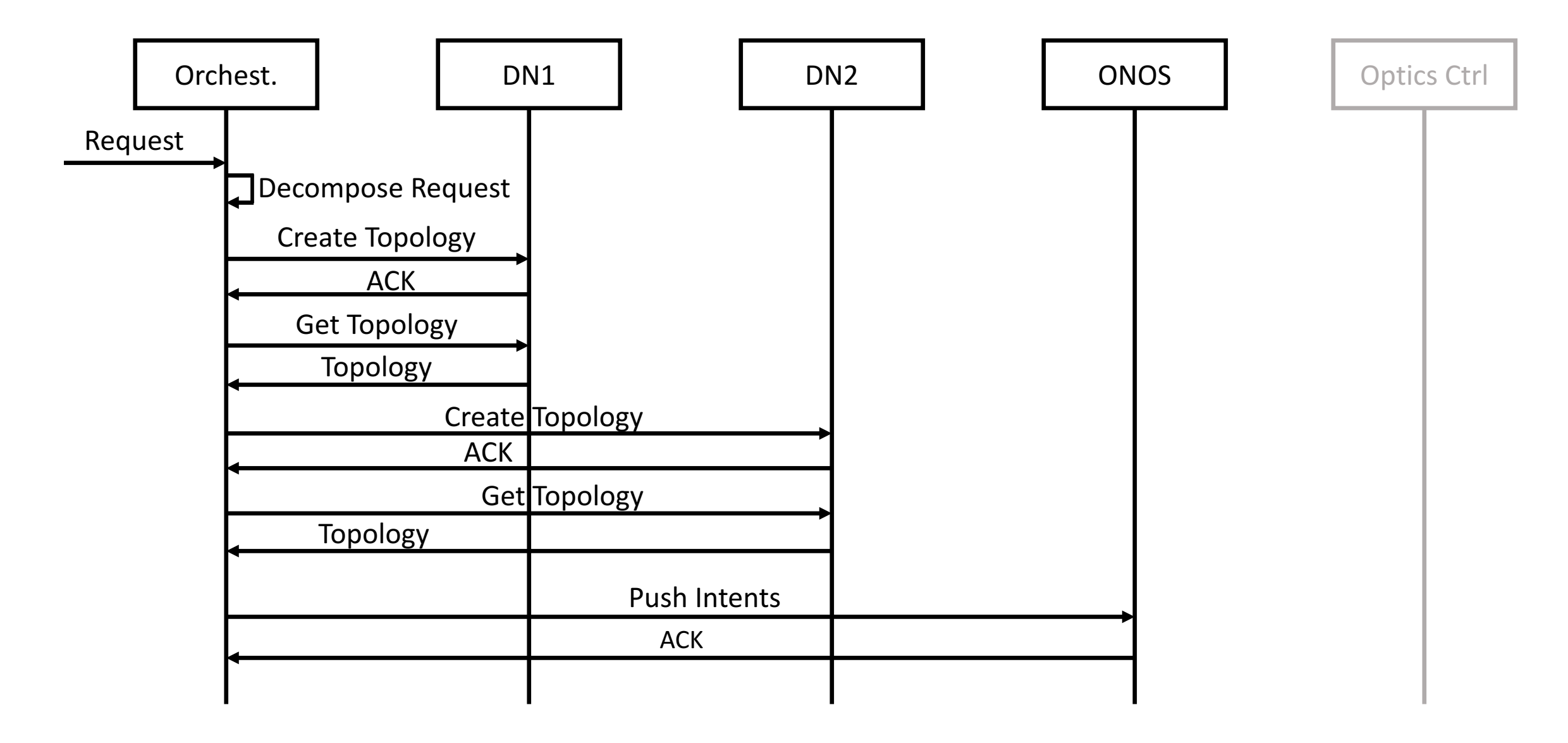

## Key exchange operation (SSH)

Example using extended DH\_group1

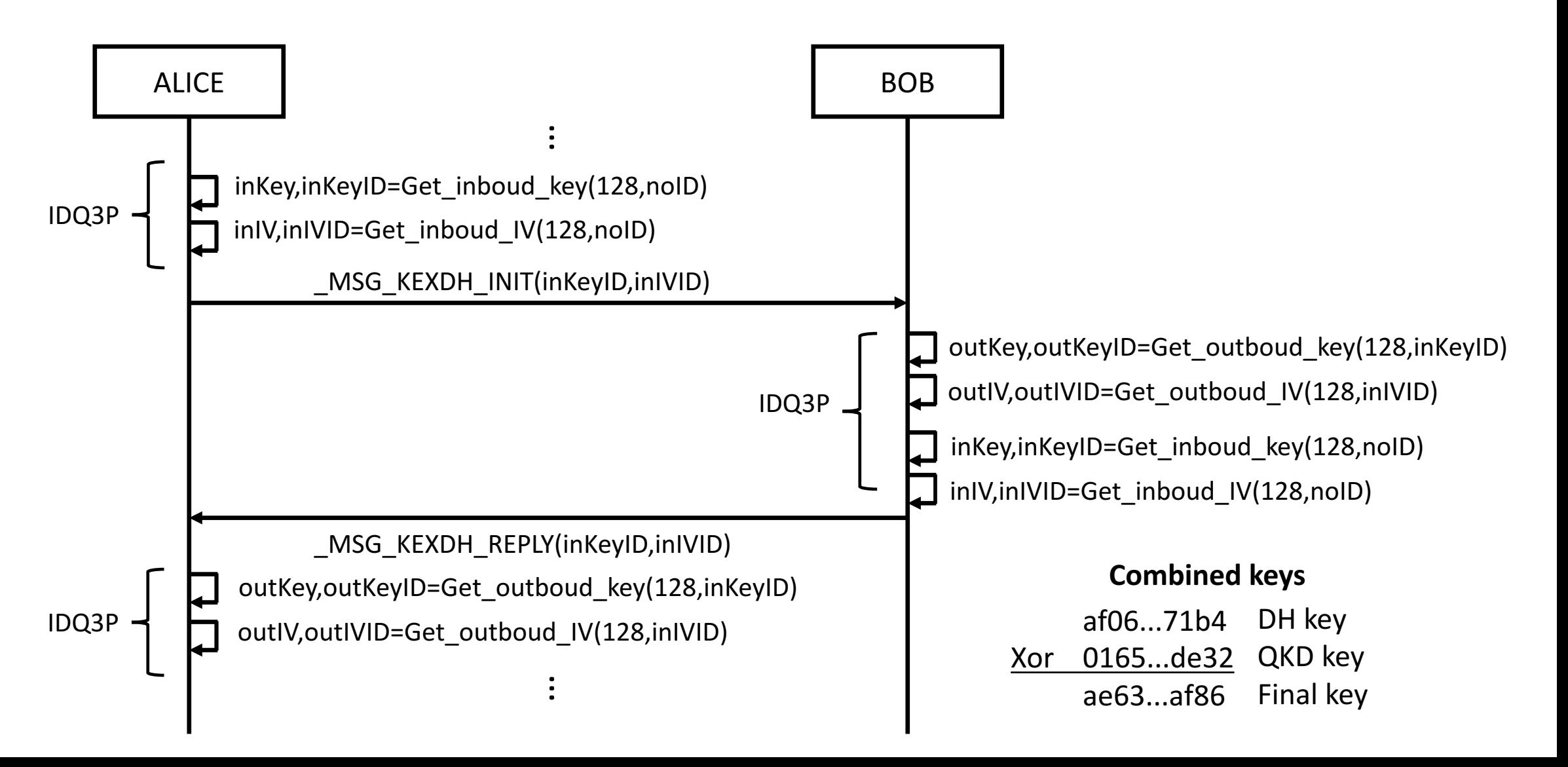

### Captures, Workflow (local example)

#### SSH Session messages

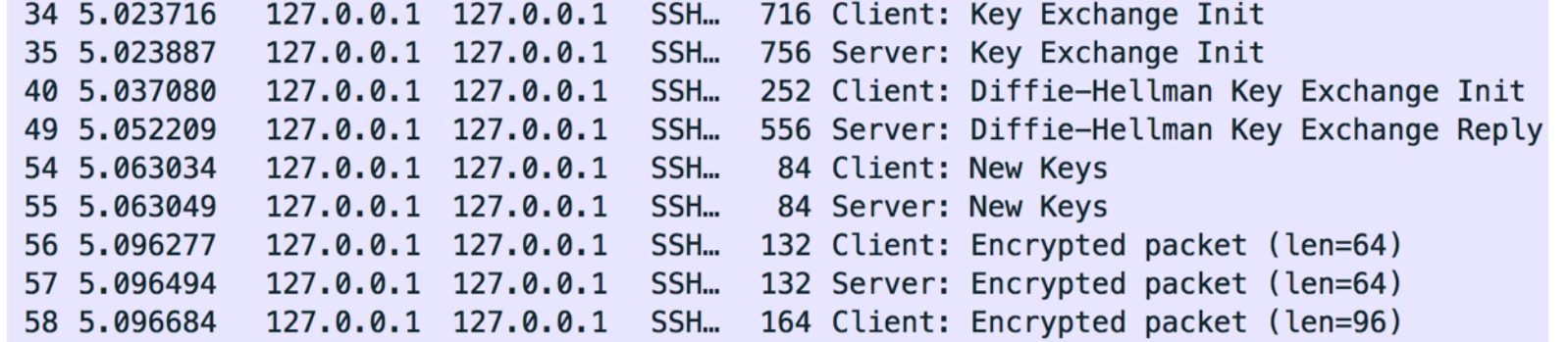

#### Preferred KEX

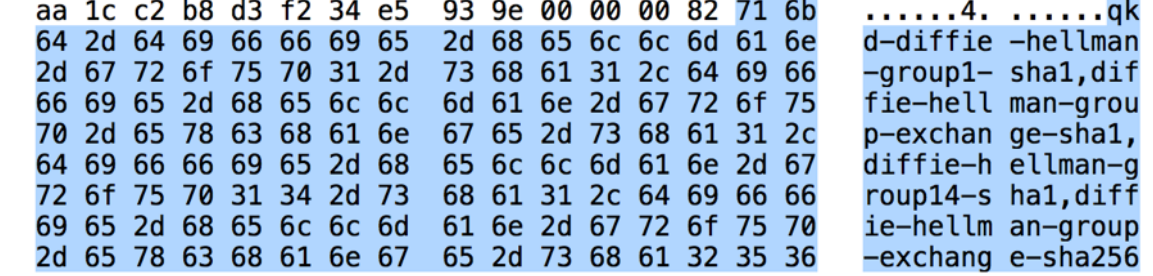

#### QKey extraction

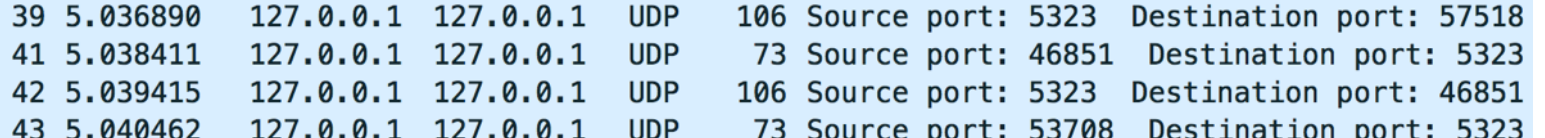

#### Few OF messages

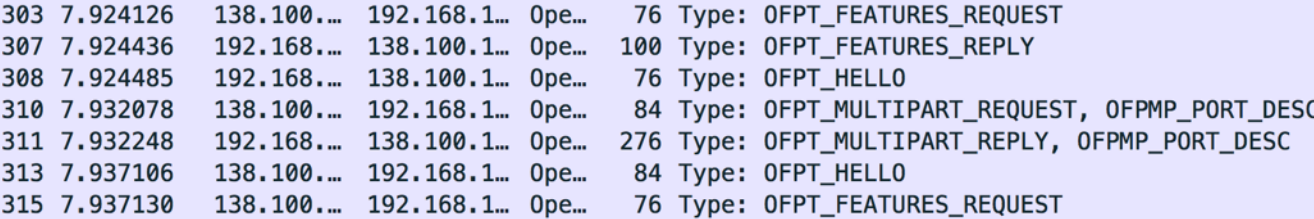

### Captures, Workflow (local example)

 $127.0.0.1$  $127.0.0.1$ TLSv1.2 Client Hello 127.0.0.1  $127.0.0.1$ 4443-54448 [ACK] Seq=1 Ack=169 Win=44800 Len=0 TSval=1774576205 TSec **TCP** 127.0.0.1  $127.0.0.1$ **UDP** Source port: 47584 Destination port: 5323  $127.0.0.1$ 127.0.0.1 **UDP** Source port: 5323 Destination port: 47584  $127.0.0.1$ 127.0.0.1 TLSv1.2 Server Hello, Certificate, Server Key Exchange, Server Hello Done Secure Sockets Layer TLSv1.2 Record Layer: Handshake Protocol: Client Key Exchange Content Type: Handshake (22) **Server KeyID** Version: TLS 1.2 (0x0303) 0c 2a ea 31 78 03 2f 45 f9 a1 de 33 66 27 1e 8b Length: 111 27 a3 c6 52 1 a9 43 51 9c 60 f6 73 3a 51 cc 37 ▼ Handshake Protocol: Client Key Exchange 8b 0c 5c  $\cancel{21}$  e6 a2 df 1a a2 1a 1b 4d 1d 08 cc 49 Handshake Type: Client Key Exchange (16) db 8d 27 3f 68 b0 14 03 03 00 01 01 16 03 03 00 Length: 107  $127.0.0.1$ 127.0.0.1 **UDP** Source port: 57816 Destination port: 5323 127.0.0.1 127.0.0.1 **UDP** Source port: 5323 Destination port: 57816  $127.0.0.1$  $127.0.0.1$ **UDP** Source port: 48884 Destination port: 5323  $127.0.0.1$ 127.0.0.1 **UDP** Source port: 5323 Destination port: 48884 127.0.0.1 127.0.0.1 TLSv1.2 Client Key Exchange, Change Cipher Spec, Encrypted Handshake Message cb 39 31 ca 1b b0 5b ff 13 b1 4e 7d 82 eb b8 8e Secure Sockets Layer cc 9b 7d 27 6c 3e d5 b8 73 7d 83 df 4f 7f 2d 4f ▶ TLSv1.2 Record Layer: Handshake Protocol: Server Helld a4 84 ab 2b b8 bd 41 5b 41 16 ef 92 2f a8 f2 44 ▶ TLSv1.2 Record Layer: Handshake Protocol: Certificate 56 38 08 23 98 d6 1a 21 52 52 a7 16 03 03 00 04 TLSv1.2 Record Layer: Handshake Protocol: Server Key Exchange **Client KevID** 

### Future developments

- We are defining new use cases for the integration of QKD technologies in future network paradigms and services.
- We are currently collaborating with different standardization groups from IEEE and ETSI in order to integrate QKD systems in current control plane frameworks.
- We would like to create a physically distributed testbed to demonstrate our solutions in a realistic scenario. We are currently discussing these possibilities with network operators and vendors.

### THANK YOU!!!

### Alejandro Aguado and Vicente Martin

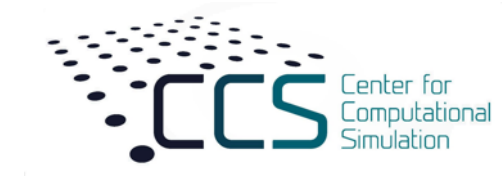

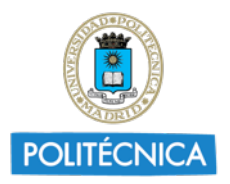